### **The international reference system for gamma-ray emitting radionuclides (the SIR)**

Steven Judge Carine Michotte Romain Coulon

December 2020

**B**ureau International des Poids et Mesures

# Applications of the SIR

# Comparisons in radionuclide metrology

How do you support a CMC claim?

CIPM-MRA-D-05

…the range and uncertainty of the CMCs submitted must be consistent with information from some or all of the following sources:

- 1. Results of key and supplementary comparisons
- 2. Documented results of past CC, RMO or other comparisons (including bilateral)
- 3. Knowledge of technical activities by other NMIs, including publications
- 4. On-site peer-assessment reports
- 5. Active participation in RMO projects
- 6. Other available knowledge and experience

https://www.bipm.org/utils/common/documents/CIPM-MRA/CIPM-MRA-D-04.pdf

How do you support a CMC claim?

How do you show that the CMC is still valid?

CIPM-MRA-G-02

The comprehensive periodic review of the quality system includes examination of evidence for the continued validity and vitality of published CMCs.

In addition to the 5-year review of the supporting QMS, CMCs published in the KCDB undergo continual monitoring to ensure their validity.

https://www.bipm.org/utils/common/documents/CIPM-MRA/CIPM-MRA-G-02.pdf

#### How do you support a CMC claim? | ISO17025:2017

#### How do you show that the CMC is still valid?

#### How can you comply with ISO17025?

**6.2.3** The laboratory shall ensure that the personnel have the competence to perform laboratory activities for which they are responsible and to evaluate the significance of deviations.

**7.2.1.5** The laboratory shall verify that it can properly perform methods before introducing them by ensuring that it can achieve the required performance. Records of the verification shall be retained.

7.2.2.1 The laboratory shall validate non-standard methods, laboratory-developed methods and standard methods used outside their intended scope or otherwise modified.

**7.2.2.2** When changes are made to a validated method, the influence of such changes shall be determined and where they are found to affect the original validation, a new method validation shall be performed.

**7.7.2** The laboratory shall monitor its performance by comparison with results of other laboratories, where available and appropriate. This monitoring shall be planned and reviewed...

How do you support a CMC claim?

How do you show that the CMC is still valid?

How can you comply with ISO17025?

How can you check a new primary standardization technique?

The science!

- To test new techniques

The international reference system for gamma-ray emitters (SIR)

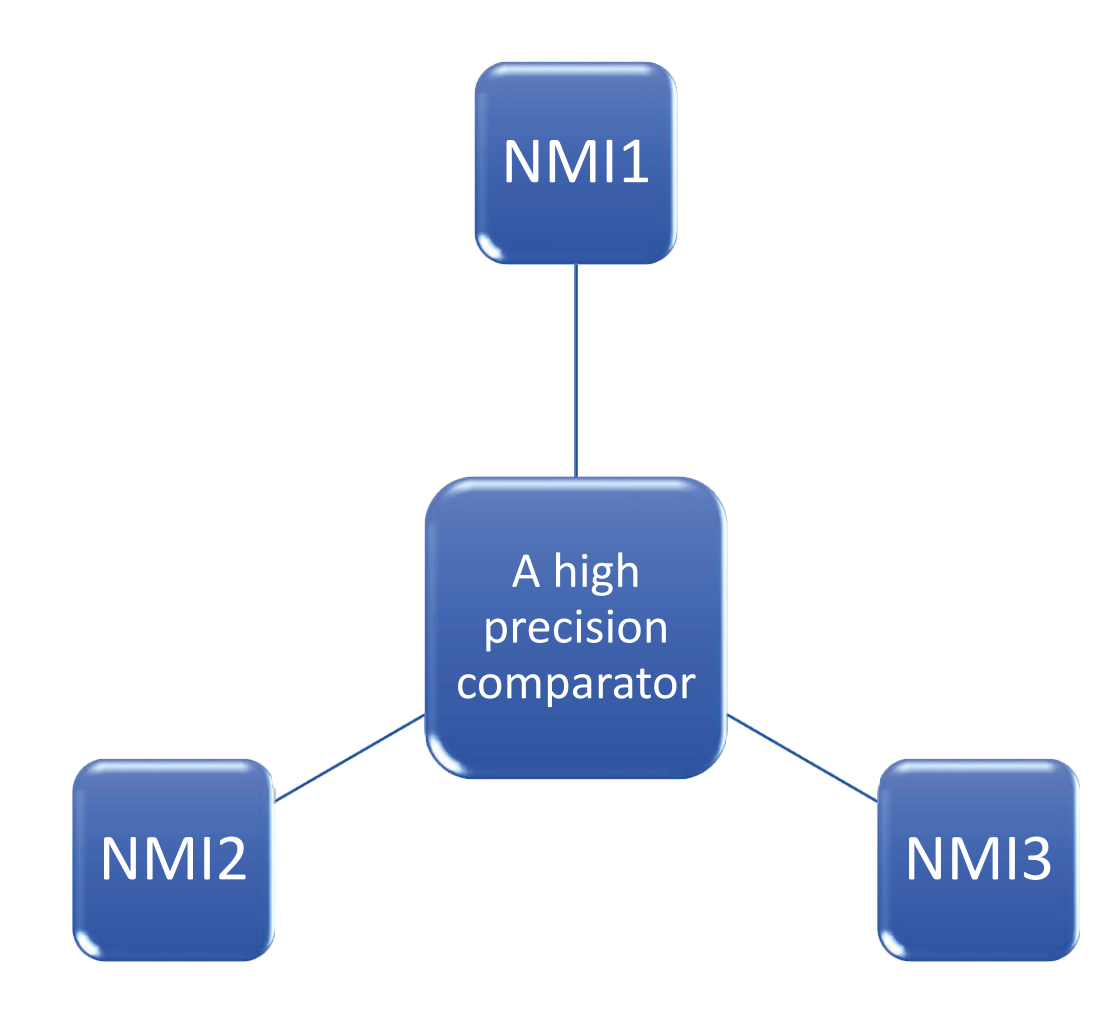

#### **Advantages**

- You can compare your standards to those at other institutes and also to your results from the past
- Available when you need it
- Free of charge to NMIs and DIs
- Easy to use
- Results can be used to support CMCs for other radionuclides (for discussion at another webinar)

# How the SIR works

### The SIR The International Reference System for gamm emitting radionuclides

S. Judge, C. Michotte, R. Coulon CCRI webinar Dec. 2020

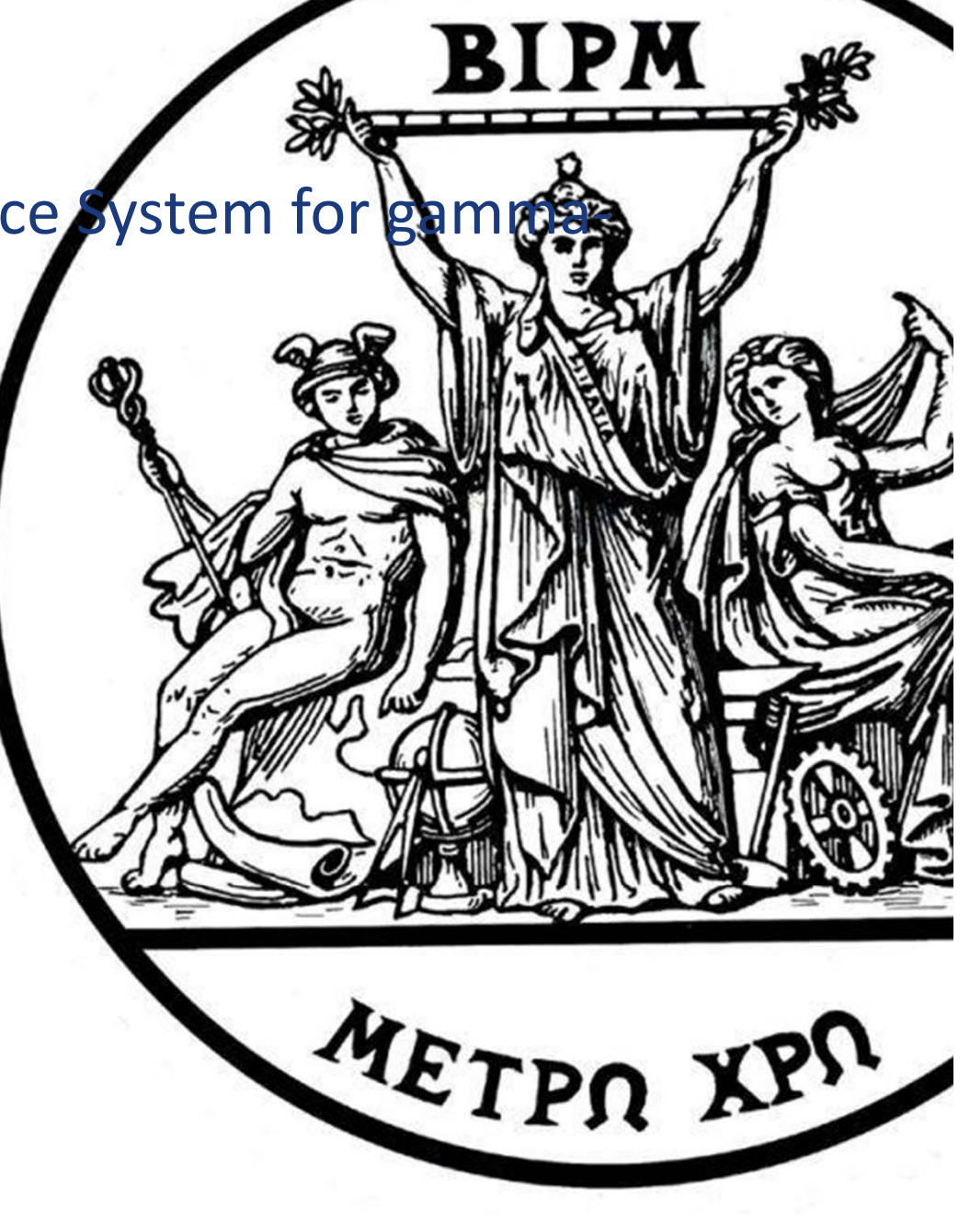

**Bureau International des Poids et Mesures** 

#### The SIR in a nutshell BIPM.RI(II)-K1

- Highly stable comparator of activity measurements since 1976
- Total of ~ 800 SIR results for 72 different radionuclides
- Measurements carried out relatively to <sup>226</sup>Ra source
- SIR Result = Equivalent activity / kBq

$$
A_{e,i} = \frac{A_i(t_m)C_{\text{imp}}}{I_i(t_m)/I_{\text{Ra N}^\circ 5}(t_0)}
$$

~ inverse of a calibration factor pA/MBq

IG  $11 - N_2 - 2$  MPa

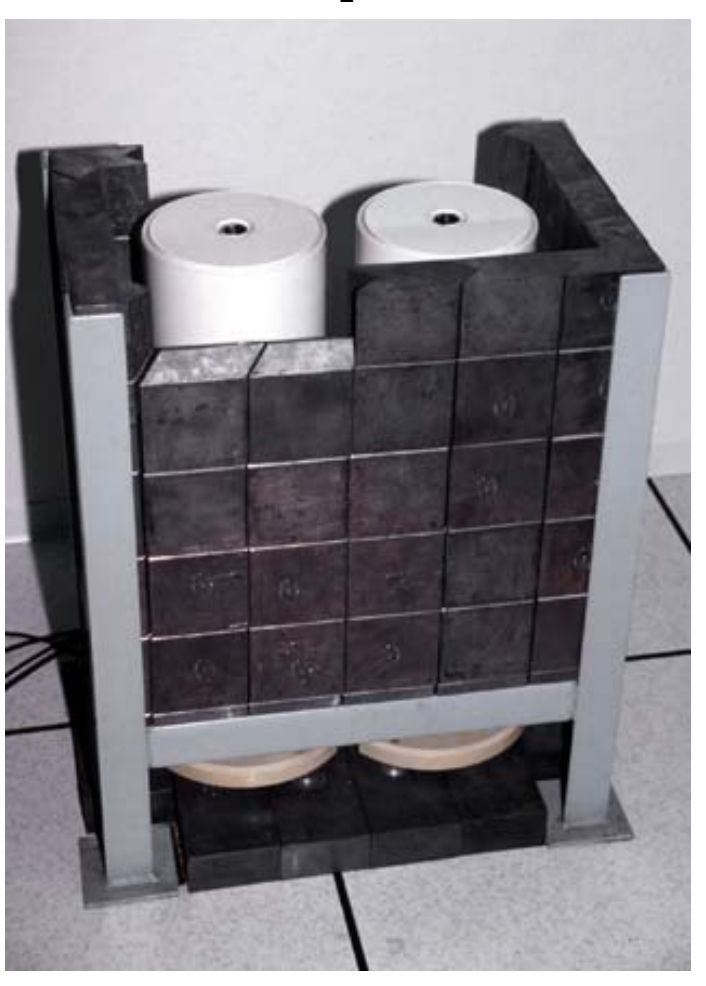

The SIR impurity correction: how is it estimated?

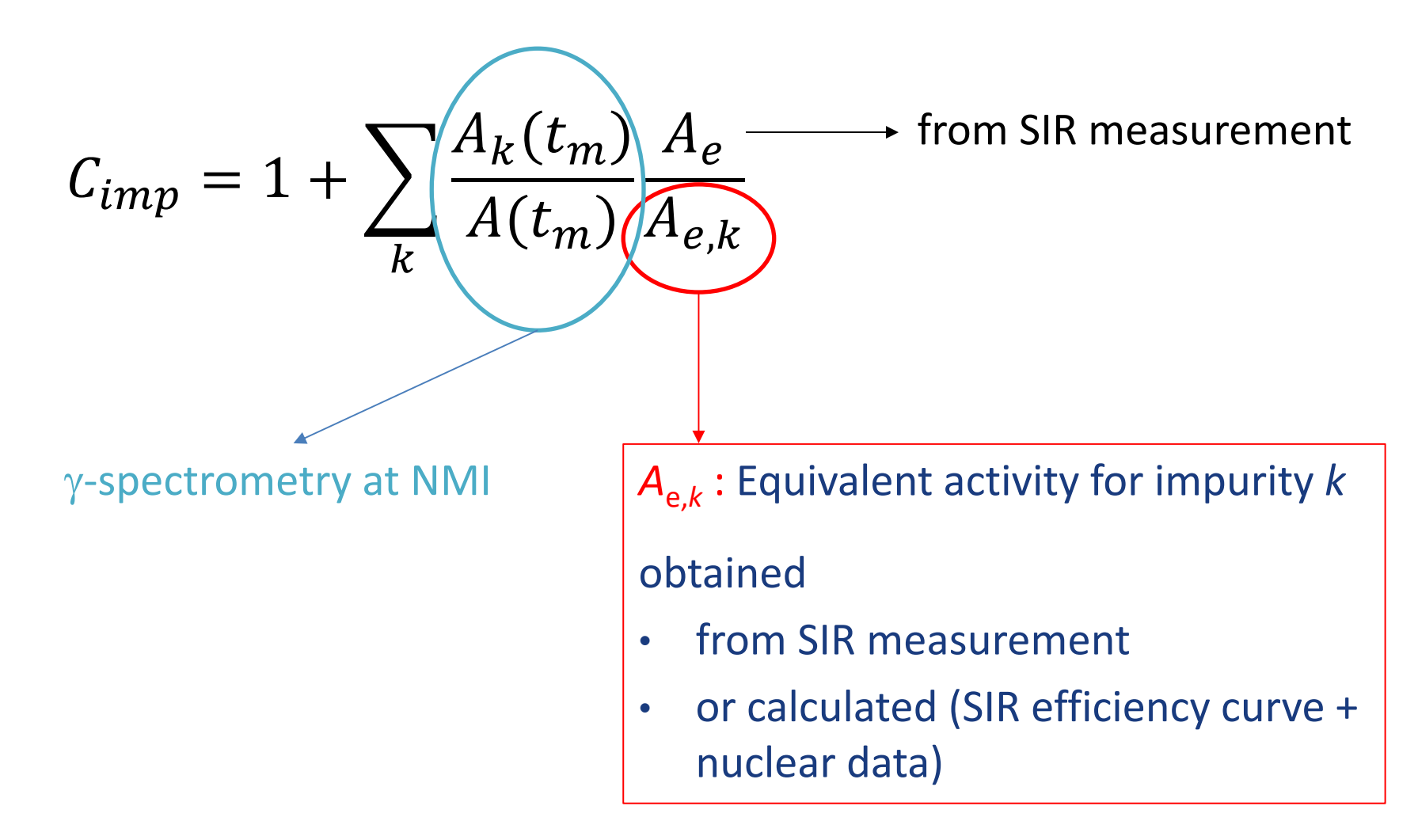

#### The SIR impurity correction: how is it estimated?

For low-energy  $\gamma$ -emitter:  $C_{imp}$  reaches several (tens of) percents precise  $\gamma$ -spectrometry is needed

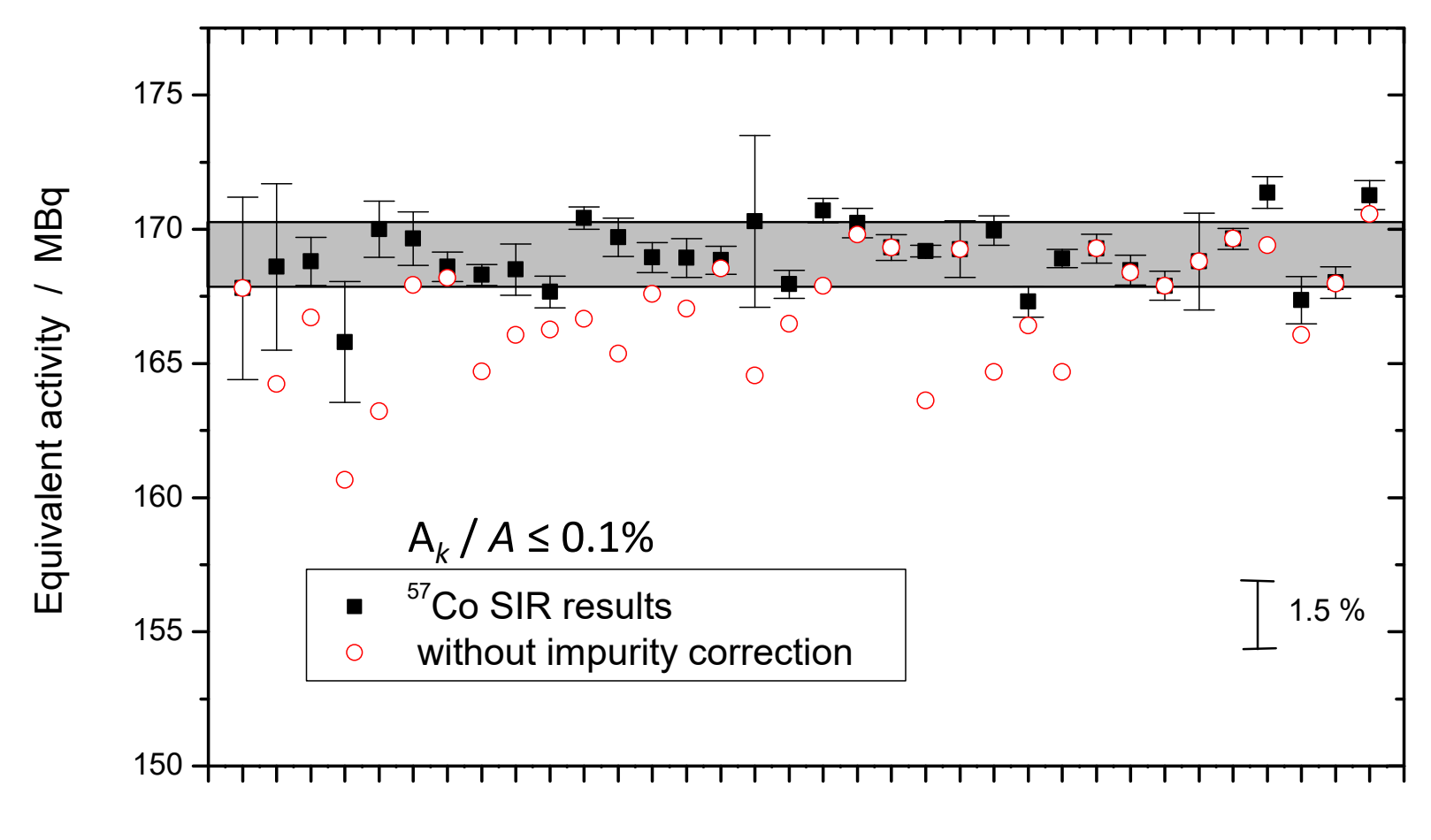

www.bipm.org and the contract of the contract of the contract of the contract of the contract of the contract of the contract of the contract of the contract of the contract of the contract of the contract of the contract

#### The SIR range

www.bipm.org  $\overline{50}$   $\overline{241}$   $\overline{341}$   $\overline{241}$   $\overline{000}$   $\overline{50}$ Bg current: 30 fA SIR measurement range: from 1.5 pA to 500 pA, which corresponds to a different activity range for each RN Five 226Ra sealed sources to cover the whole range **Current ratios**  $F_i$  **between** the 5 sources is well‐known  $F_i = I_{\text{RaN}^\circ 5} / I_{\text{RaN}^\circ i}$ **Factor 50** u(Bg) is supposed negligible **Radionuclide Minimu /kBq Maximum A /MBq** Cr‐51 2 600 50 Mn‐54 100 29 Co‐57 900 150 Co-60 40 11 Ge-68 90 20 Y-88 40 10 Cd-109 43 000 500 Cs‐137 150 41 Ce‐139 700 200 Eu‐152 80 22 Am-241 11 000 50  $e, i$  $i(L_m)$ U<sub>imp</sub>  $i$ ( $\ell$ m)/ $I$ Ra N°5( $\ell$ 0 See SIR-T-20 proversion on the BIPM website

### The SIR long‐term stability

- $\triangleright$  <sup>226</sup>Ra current is monitored : global stability check of SIR IC, electronics and 226Ra sources
- $\triangleright$  Current ratios between the 226Ra sources are monitored and used in calculation of  $A_{\rho}$
- A. Move of SIR to another room
- B. Complete renew of electrometer, electronics, DAQ
- C. 2020 update of DAQ

Fluctuations observed within  $+/- 3 \times 10^{-4}$ 

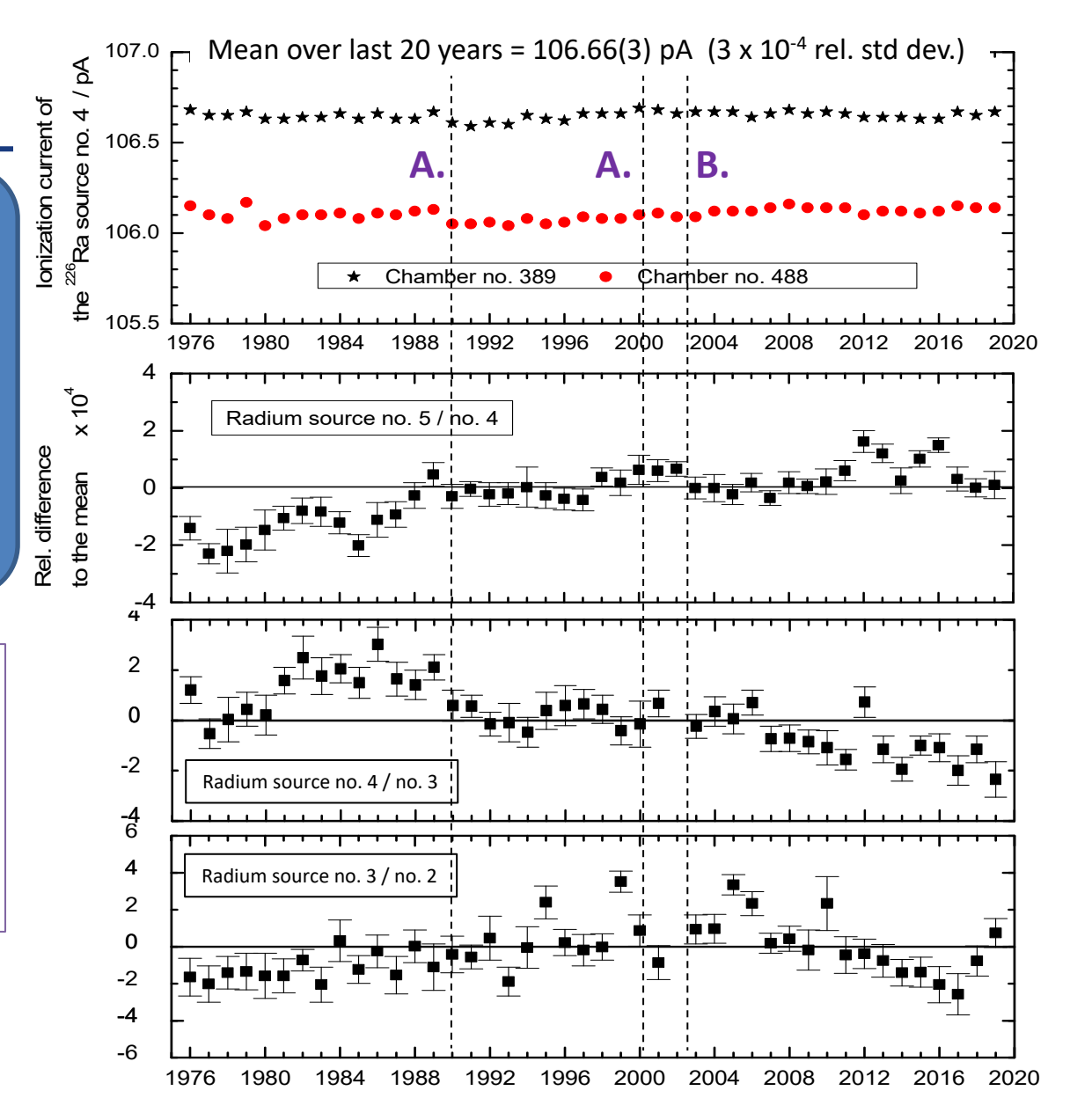

Year of measurement

www.bipm.org 6

### The SIR uncertainty budget

**Combined relative uncertainty Typ. 0.03 – 0.15 %**

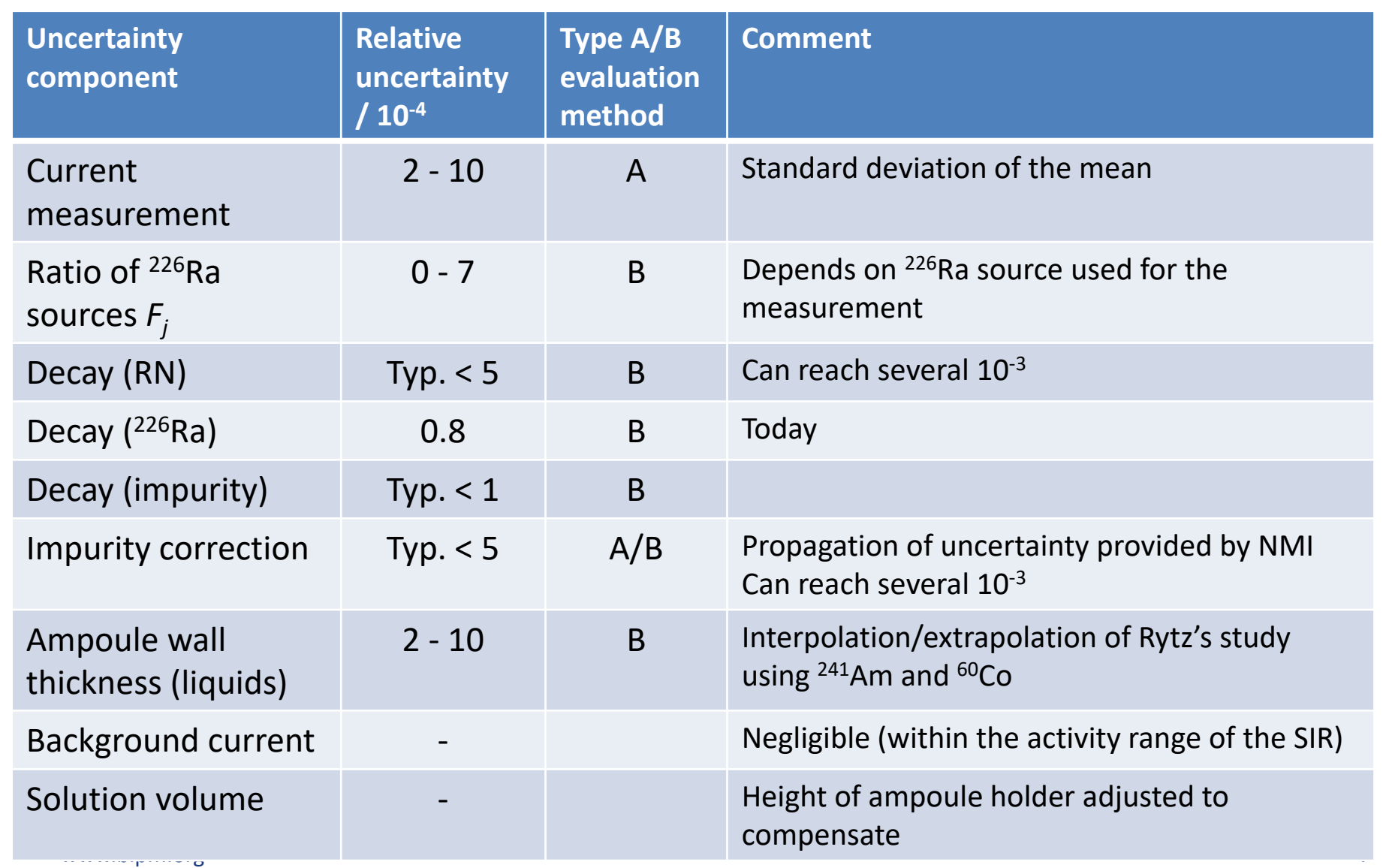

#### The SIR:

### case of complex decay‐scheme not at equilibrium

- ◆ A<sub>e</sub> is always calculated using the activity of the parent nuclide
- Equilibrium with daughter nuclides is assumed
- In some case, equilibrium is never reached  $(A_{\text{doubter}}/A_{\text{parent}})$  is not constant), so  $A_{\text{e}}$  depends on time
- Specific procedure is being developed to enable comparison (J. Keightley, NPL)
- Examples: Th‐227, Pa‐231, Zr‐95

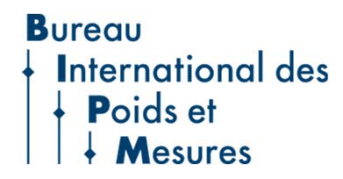

#### The SIR is a reliable tool for

- Long-term comparison of primary/secondary activity standards
- To test/validate a new method, new nuclide... « Pilot comparison »: no degrees of equivalence calculated

+ extension to short‐lived radionuclides (SIRTI) + extension to beta emitters (ESIR)

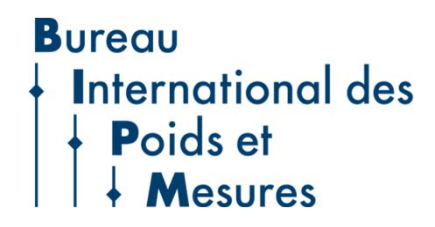

#### The SIR and the MRA

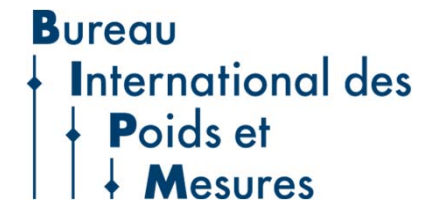

#### The SIR and the MRA

- $\bullet$  Degrees of Equivalence for lab *i*  $D_i = x_i x_{ref}$ ;  $U_i$  ( $k = 2$ )
- ◆ The CCRI(II) decided that *D<sub>i</sub>* remains valid for 20 years
- ◆ The CCRI(II) decided that

*x*<sub>ref</sub> = KCRV = power moderated weighted mean

(S. Pommé *et al, Metrologia 2015*)

$$
x_{\text{ref}} = \sum_{i=1}^{N} w_i x_i \frac{1}{u^2(x_{\text{ref}})} = \sum_{i=1}^{N} \left[ \left( \sqrt{{u_i}^2 + s^2} \right)^{\alpha} s^{2-\alpha} \right]^{-1},
$$
  

$$
w_i = u^2(x_{\text{ref}}) \left[ \left( \sqrt{{u_i}^2 + s^2} \right)^{\alpha} s^{2-\alpha} \right]^{-1} \quad S = \text{characteristic uncertainty per datum'}
$$

- $s = 'dark$  uncertainty' such that  $\chi^2 = 1$
- Power  $\alpha$  : between 0 (arithmetic mean) and 2 (weighted mean)
- CCRI(II) decided that  $\alpha = 2 3/N$

### Which data for the KCRV?

#### SIR data only

• No data from linked comparisons (except if ampoules also measured in the SIR)

#### No limit in time

- old good results remain valid (because the SIR demonstrates long-term stability to a few  $10^{-4}$ )
- => more entries in KCRV => more robust

#### Most recent primary result for each participant

• Exception of old IC results for historical reason

#### Exclusion

- KCWG(II) to recommend excluding some results on technical ground
- Outlier rejection if  $D_i / u(D_i) > +/- 2.5$  to be agreed by CCRI(II)

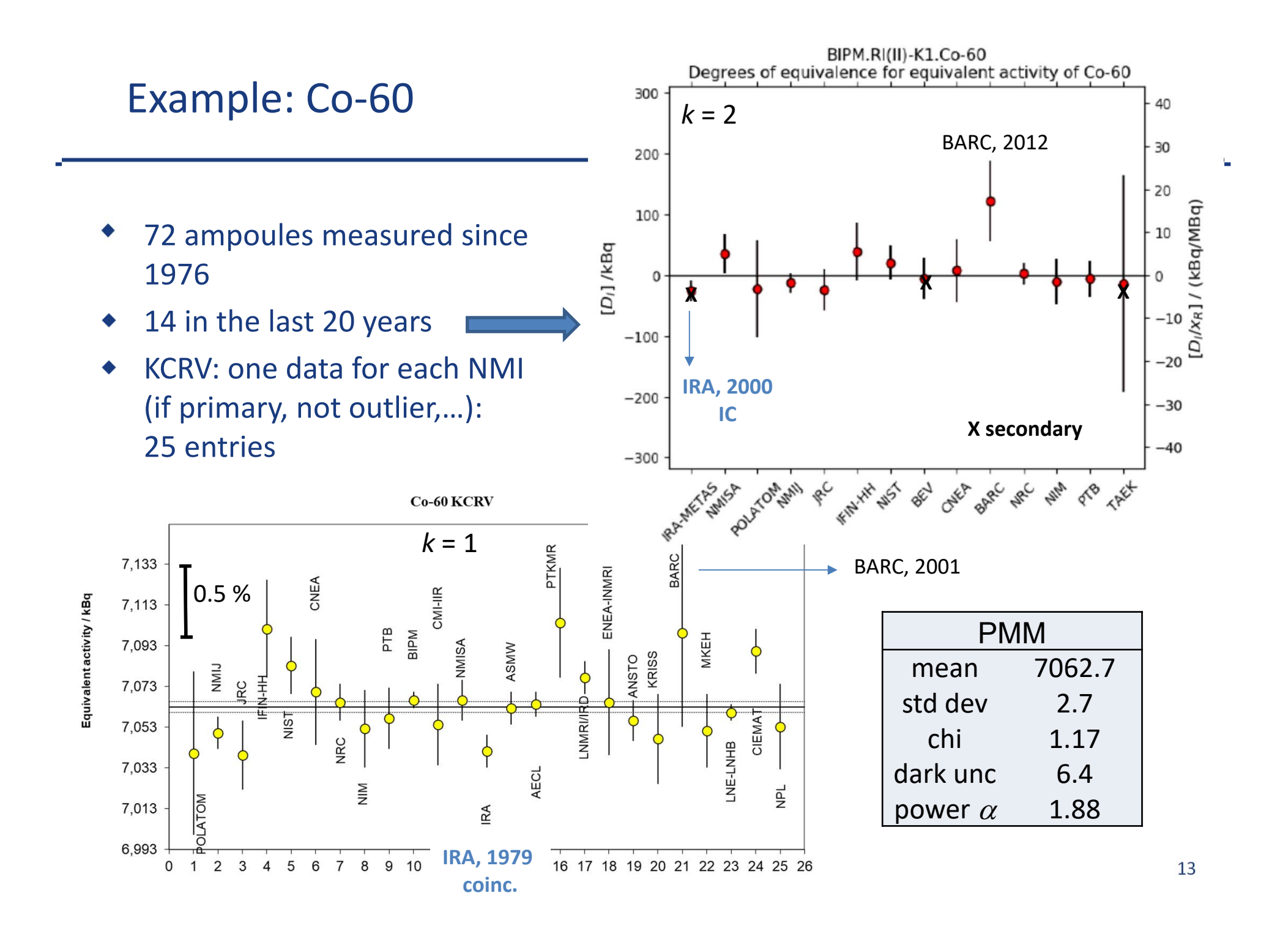

The SIR: link of RMO KC

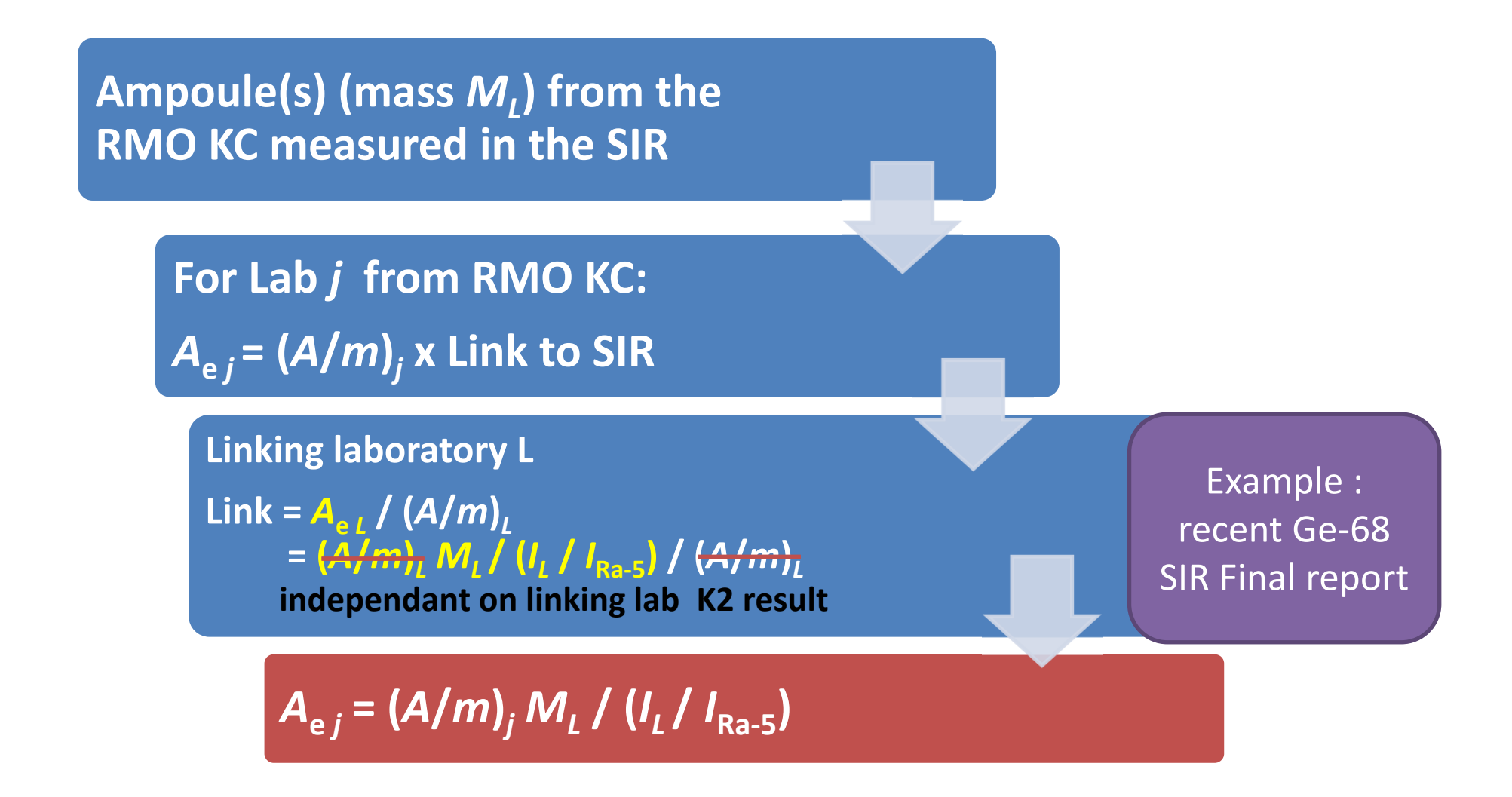

The SIR: improved service

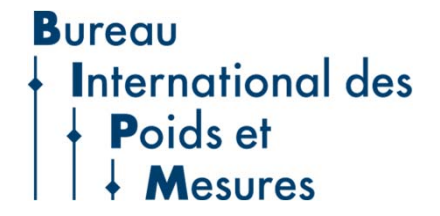

#### The SIR : improved service

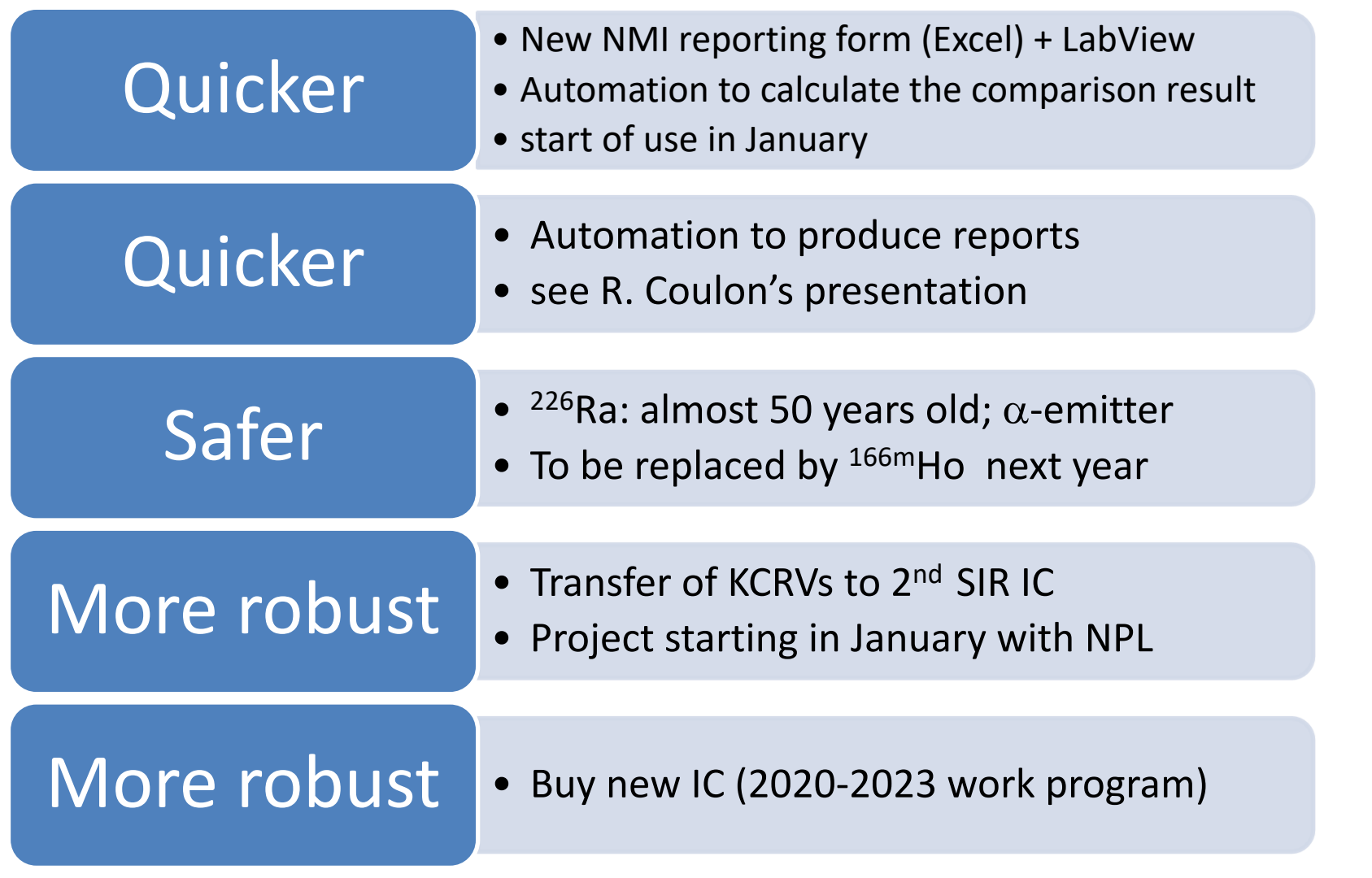

### The SIR : improved service

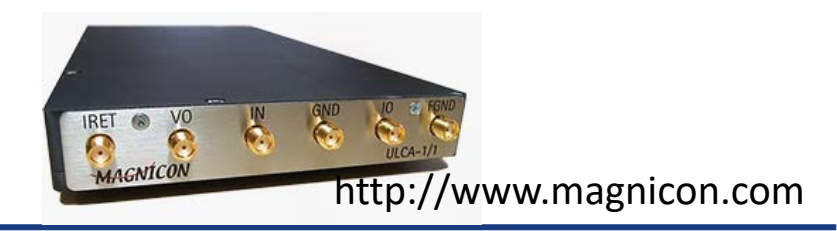

#### **ULCA = Ultra‐stable Low‐noise Current Amplifier**

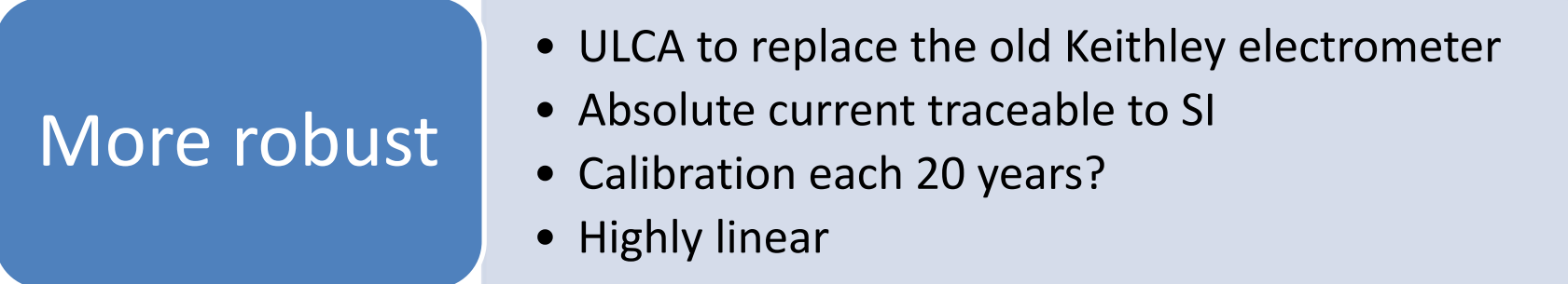

- Workshop at NIST to review options
- ◆ Support of the new CCEM-CCRI Task Group on low current measurement
- ◆ First tests at BIPM on-going

**Bureau** International des I thank you for your attention, and invite my colleague Romain Coulon to continue.

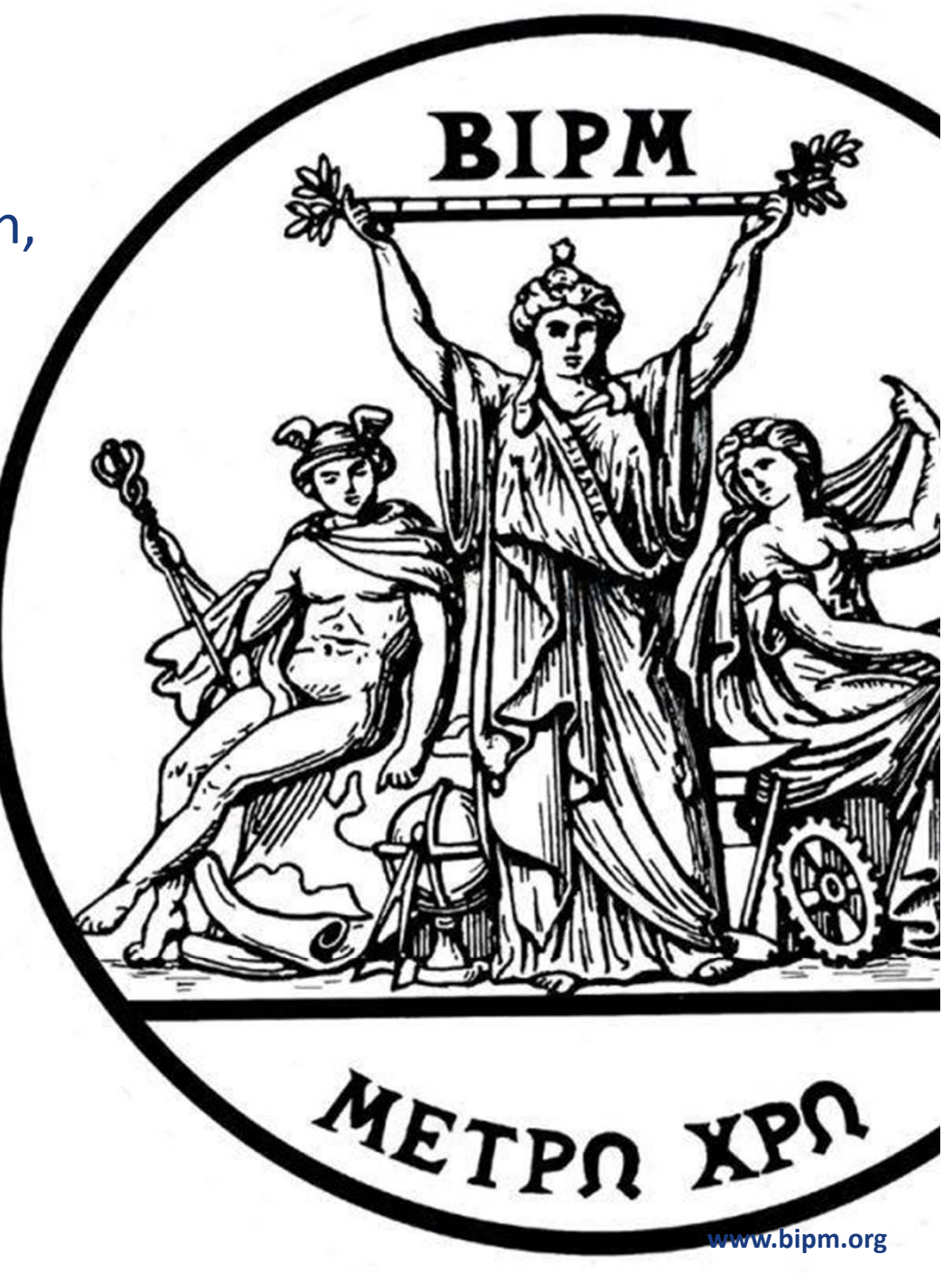

**Bureau International des** Poids et **Mesures** 

Digitalization of the SIR comparison reporting A faster and more secure process for producing CCRI(II) *comparison reports* 

BIPM Ionizing Radiation Department CCRI webinar  $15<sup>th</sup>$  December 2020

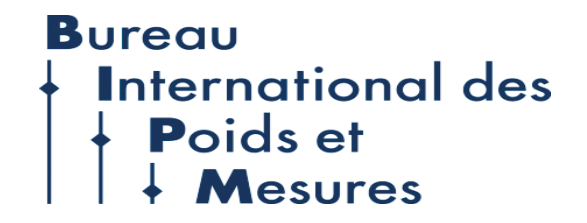

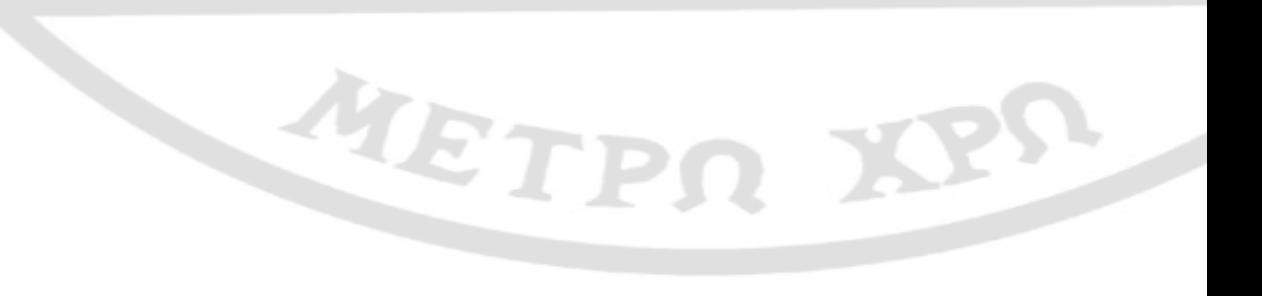

### How to build an efficient reporting of SIR comparison data?

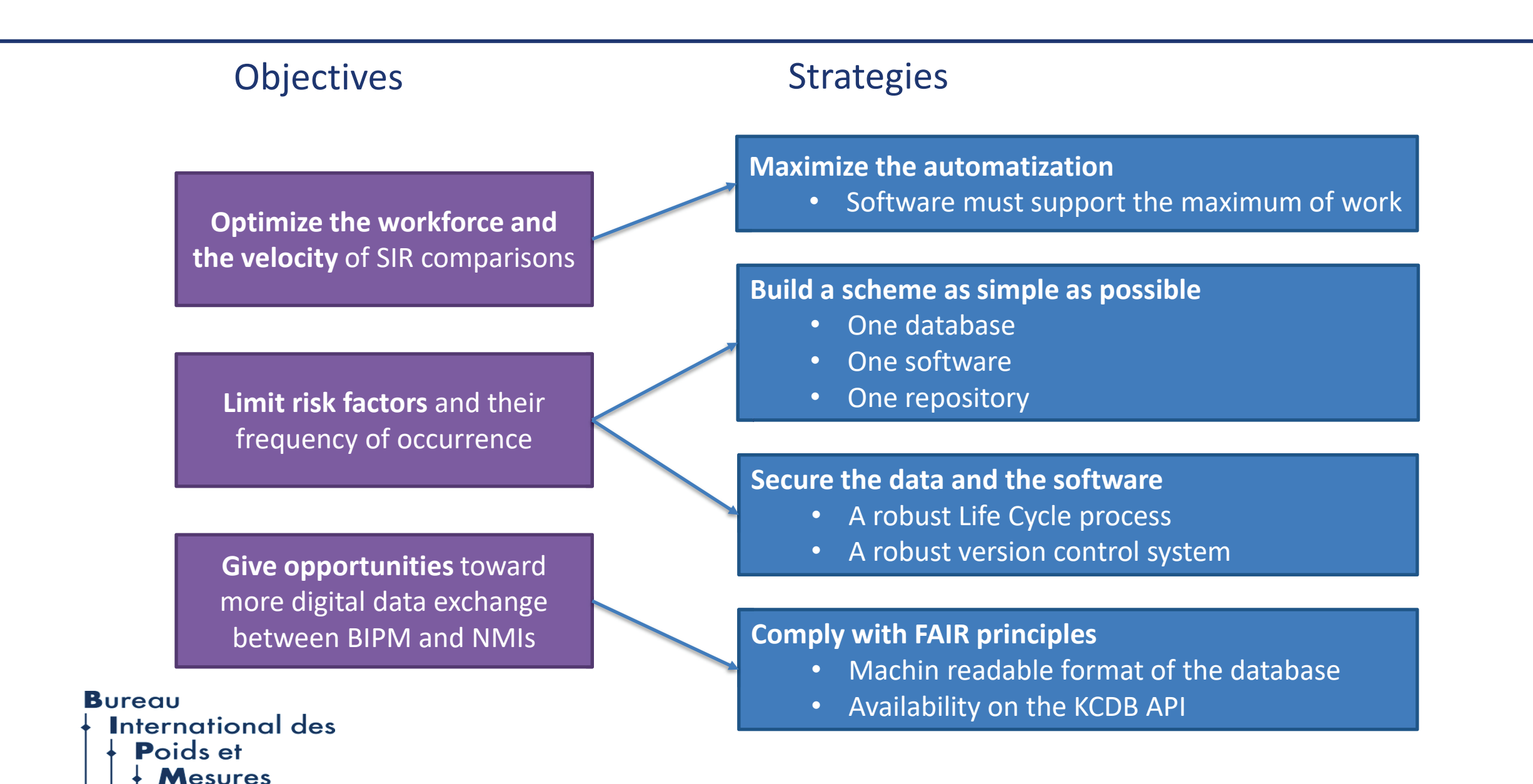

#### Which database format for the SIR?

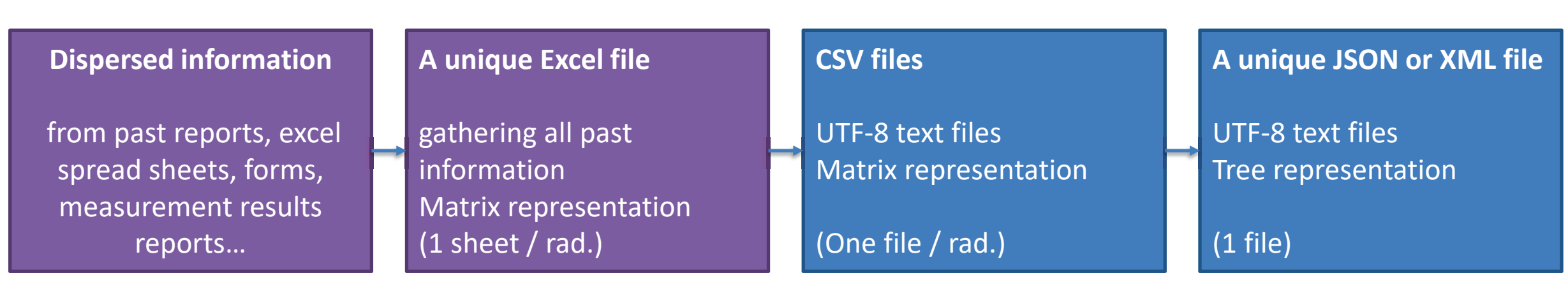

 $\times$  Easy handling of data  $\times$  Robust format of data  $\times$  Complying with FAIR

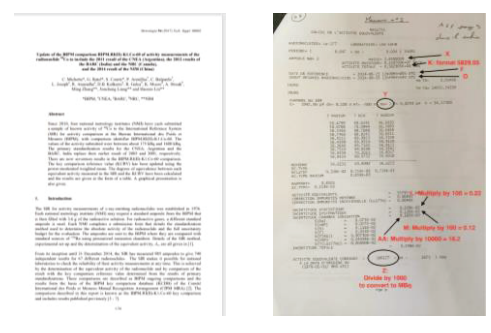

**Bureau International des Poids et Mesures** 

 $\blacktriangleright$  Easy handling of data  $\times$  Robust format of data  $\times$  Complying with FAIR

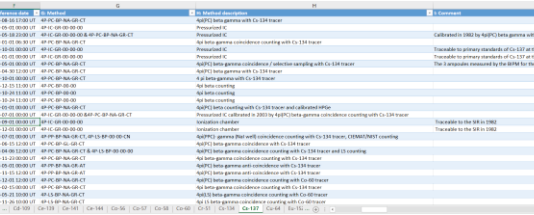

36 columns = properties Lines = SIR submissions

Easy handling of data Robust format of data Complying with FAIR

 $\times$  Easy handling of data Robust format of data Complying with FAIR

A:KCRV;B: DoE;C: NMI;D: BIPM authors;E: NMI authors;F: Reference date;G: Metho 1;0;BIPM;;;1975-04-21 13:00 UT;4P-PC-MX-NA-GR-CO;4piPC-gamma coincidence;;1;46 0;0;BKFH;;;1980-04-15 12:00 UT;4P-PP-MX-NA-GR-CO;4pi(x,ex)-gamma coincidence;;  $0101$ BKFH;;;1990-09-15 12:00 UT;4P-PP-MX-NA-GR-AC;4pi(x,ex)-qamma anti-coincide 0;0;BKFH;;;1991-11-01 12:00 UT;4P-PP-MX-NA-GR-CO;4pi(x,ex)-gamma coincidence;; 1:0:BKFH;;;1994-05-15 00:00 UT;4P-PP-MX-NA-GR-AC;4piPPC-gamma coincidence;;1;7 0;0;CMI-IIR;;;1978-10-13 11:00 UT;4P-PC-MX-NA-GR-CO;4pi(x,eA)-gamma coincidenc 1;0;CMI-IIR;;;1982-11-15 00:00 UT;4P-PC-MX-NA-GR-CO;4piPC-gamma coincidence;;1 0;0;LNE-LNHB;;;1983-11-28 12:00 UT;4P-PP-XR-NA-GR-AC;4piPPC-gamma anti-coincid 1:0;LNE-LNHB;;;1995-02-16 12:00 UT;4P-PP-XR-NA-GR-AC;4pi beta-gamma anti-coinc 0101NIRH1;11995-10-15 08:00 UT14P-IC-GR-00-00-00112ation chamber;1115800;0,<br>0101NIRH;111997-04-20 17:00 UT14P-IC-GR-00-00-0012ation chamber;1115800;0, 1:0:NIST::1983-06-13 17:00 UT:4P-IC-GR-00-00-00 calibrated by 4P-PP-MX-NA-GR-0;1;NIST;;;2001-11-15 12:00 UT;4P-IC-GR-00-00-00 calibrated by 4P-PP-MX-NA-GR-0;0;NMIJ;;;1976-11-01 12:00 UT;4P-PC-MX-NA-GR-CO;4pi x-gamma coincidence;;6;97  $1707NNIJ$ ;  $11994-12-01$  12:00 UT;  $4P-PC-MX-NA-GR-CO$ ;  $4pie(x)$  -gamma coincidence;  $717$ <br> $0717NNIJ$ ;  $172004-02-01$  00:00 UT;  $4P-IC-GR-00-00-00j$  ionization chamber traceable 1:0:NPL;;;1981-10-05 00:00 UT;4P-IC-GR-00-00-00 calibrated by 4P-PP-MX-NA-GR-C 1;1; POLATOM;;;2009-01-01 11:00 UT;4P-LS-MX-NA-GR-CO & 4P-LS-MX-NA-GR-AC;4pi(LS 0;0;PTB;;;1976-10-01 00:00 UT;4P-PP-MX-NA-GR-CO;4piPPC-qamma coincidence;;6;27

"Németvőigyi út 37-39 H-1124 Budap TORM METAL

#### The new SIR reporting flowchart

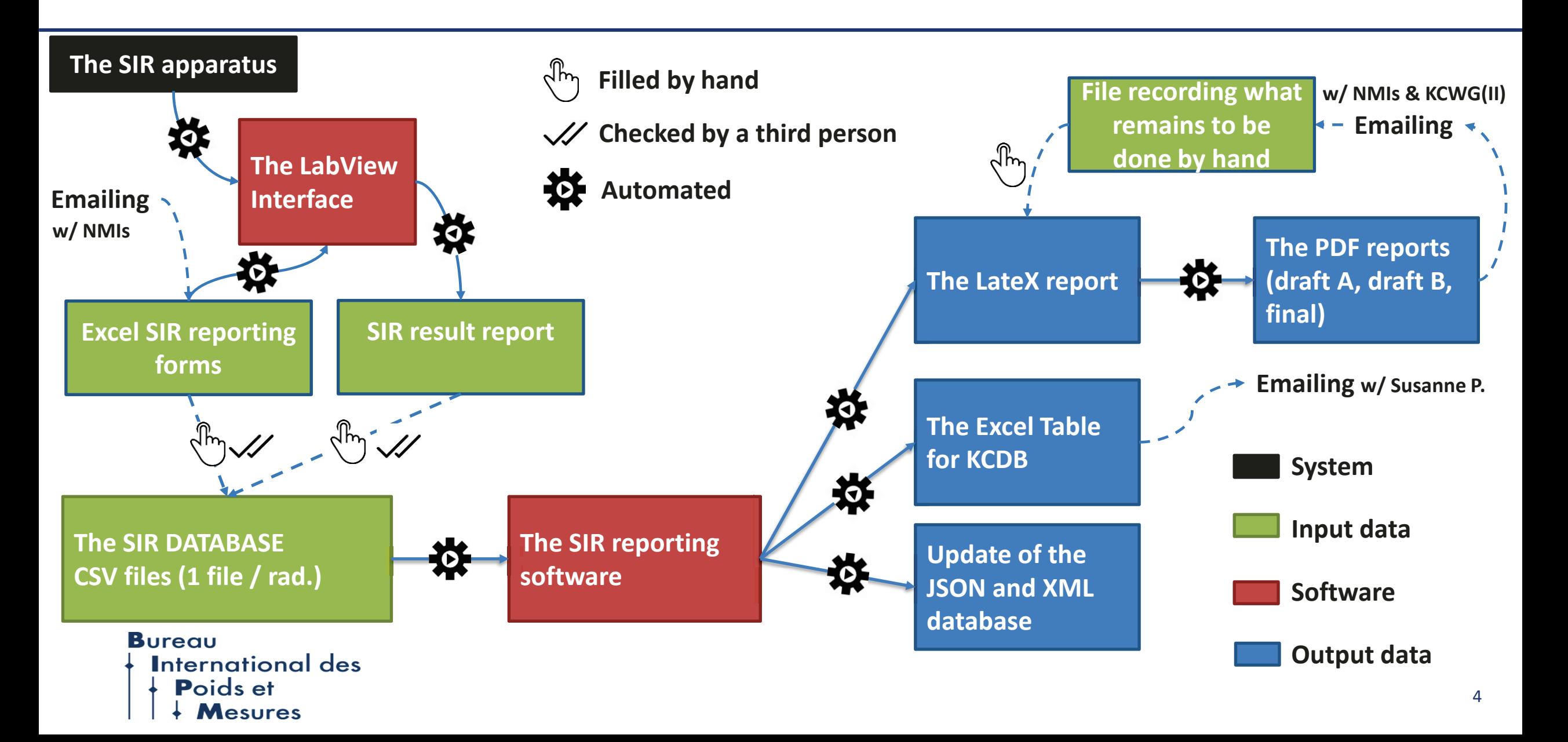

#### The SIR reporting software - Production of comparison reports

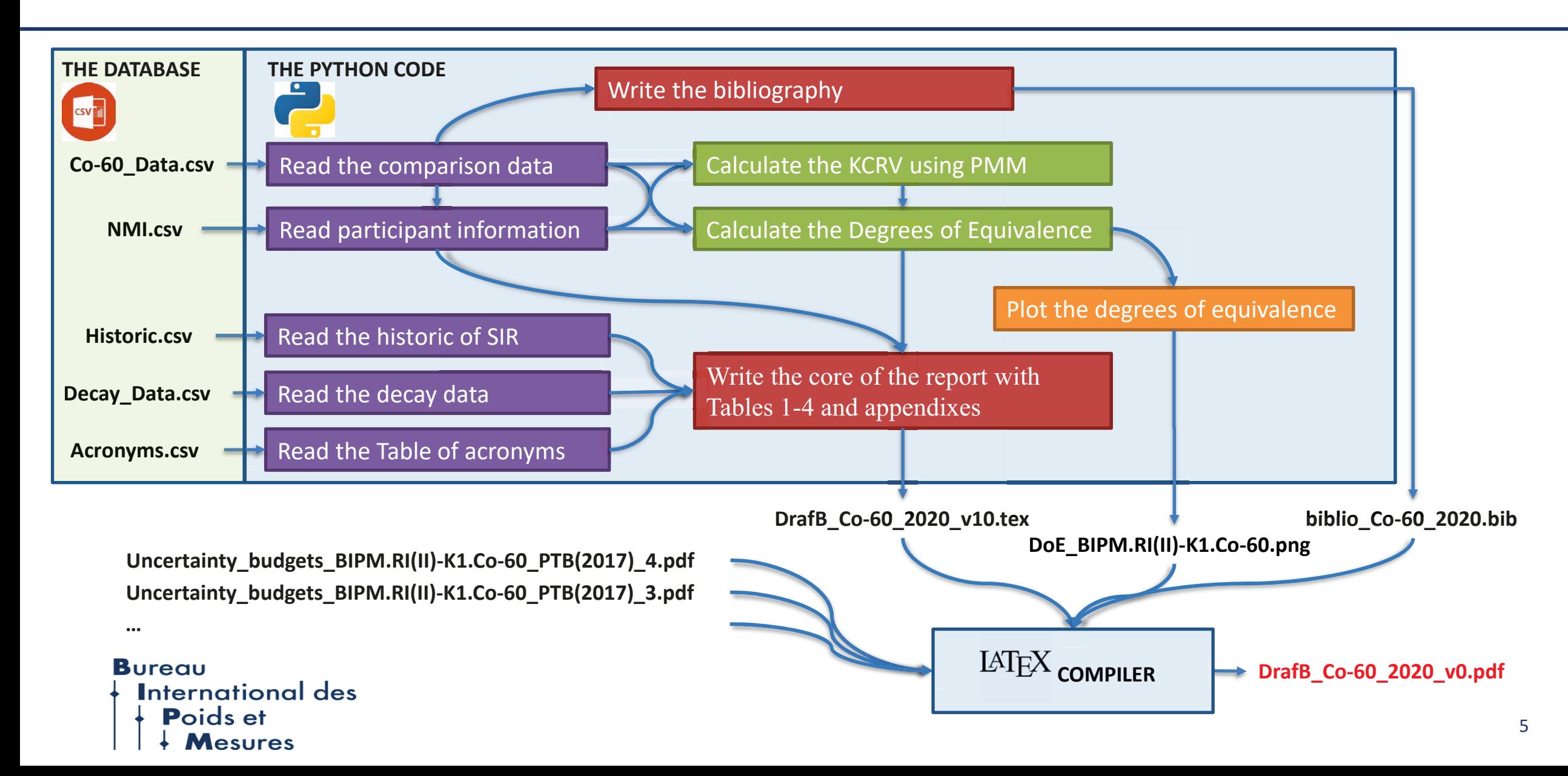

### The SIR reporting software – Production of KCDB Table and machinereadable databases

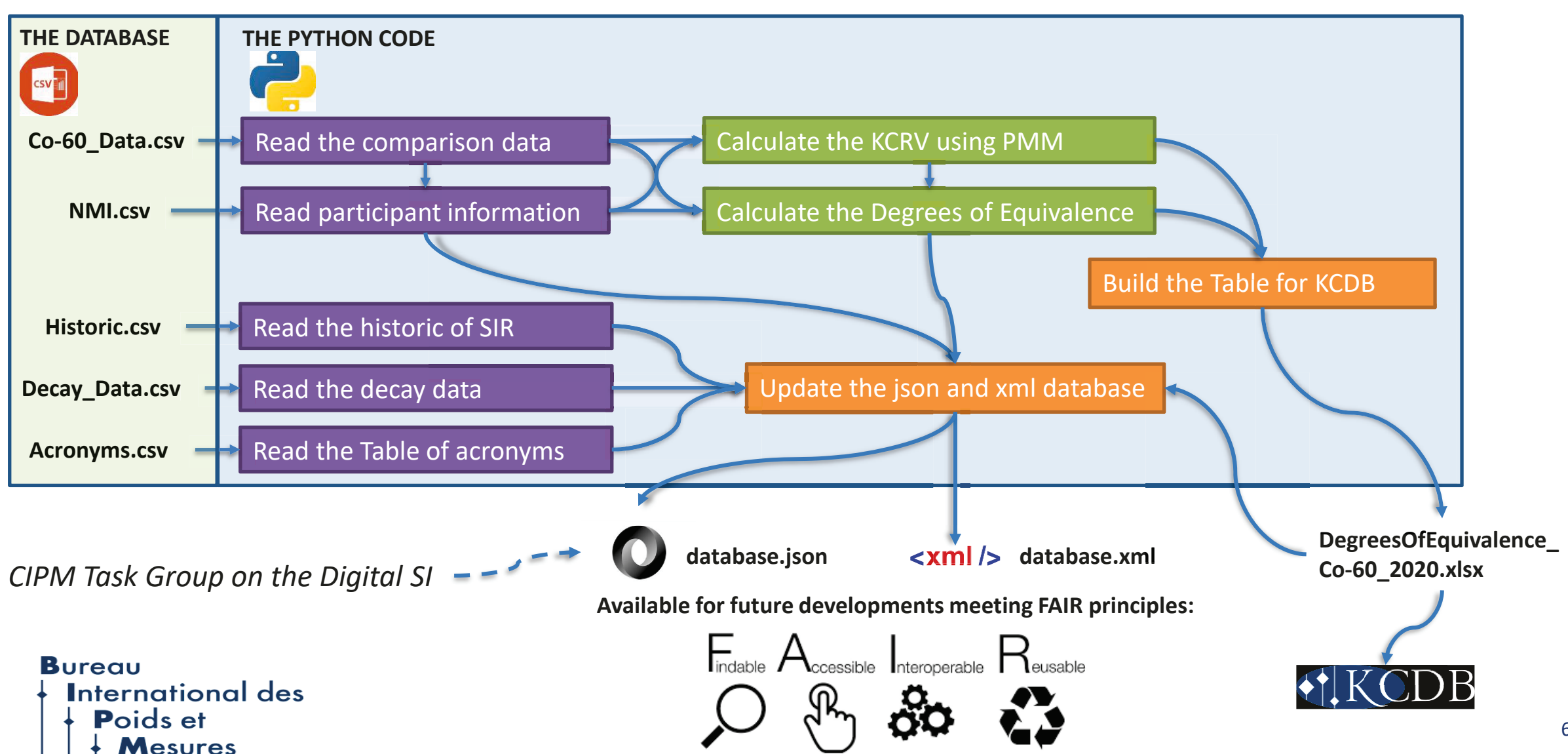

#### The SIR reporting software – The Life Cycle

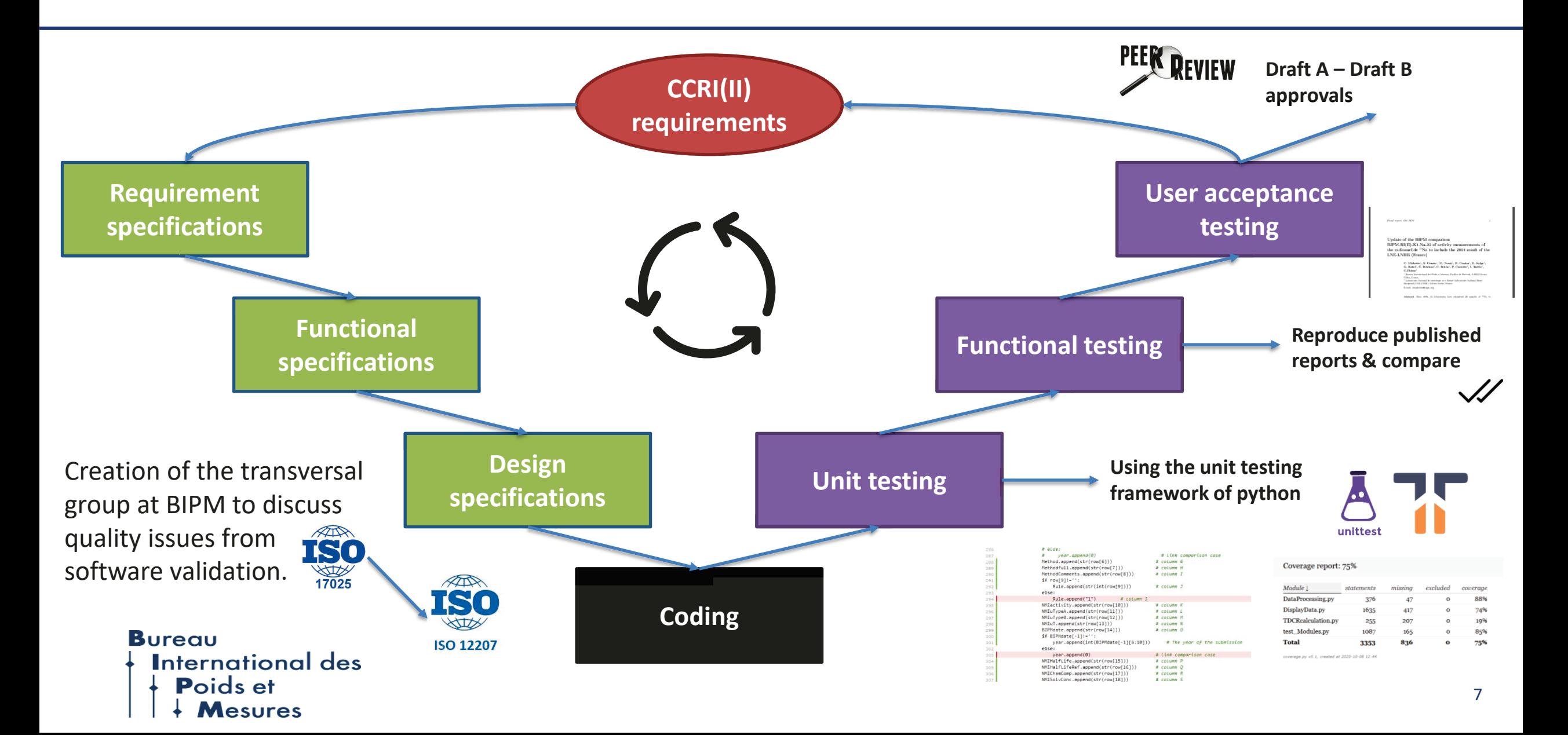

#### How to control the SIR data (database + source codes)?

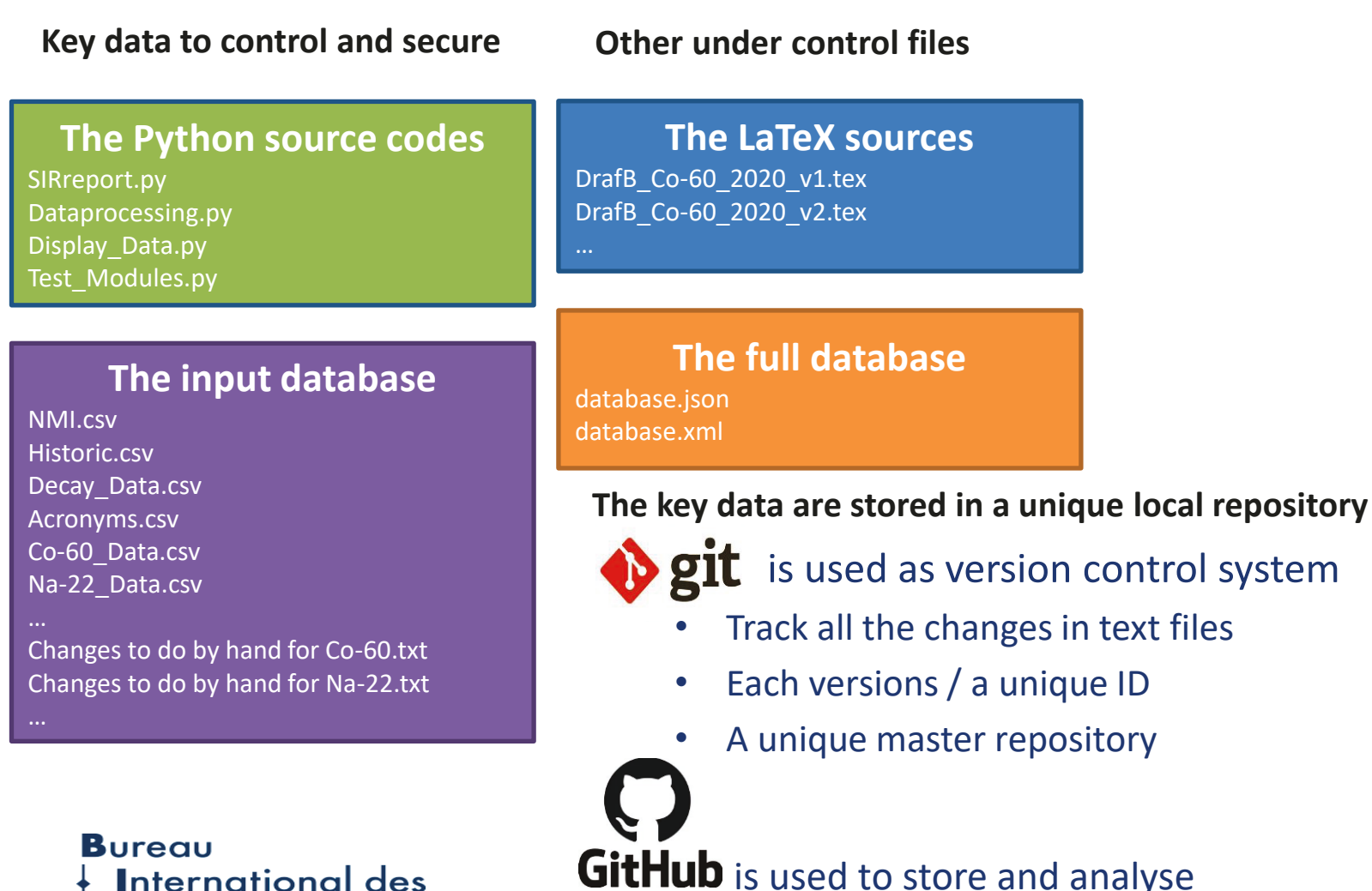

Poids et

the versions in a remote repository

#### **Visualization of change between two versions in GitHub**

 $\vee$  18 **HIMM** Co-60 Data.csv  $\Box$ 

: ur A;M: ur B;N: ur T;O: Date of SIR measurement;P: NMI Half-77, 0.94642;3, 3;7050, 7051;5, 5;mass of solution before dilut ass of solution before dilution;6;;;;;5J (27/04/2020);SC (06/0 /2020);SC (06/05/2020);1;2003;7064.6(3.8) kBq;Ratel G., Michot 3.6052;4, 4;7063, 7061;4, 4;;8, 8;;;;;5J (27/04/2020);SC (06/ /04/2020);SC (06/05/2020);1;2010;7063.3(4.0) kBq ;"Michotte ( ;SJ (27/04/2020);SC (06/05/2020);1;2017;7062.7(2.7) kBq;Micho 27/04/2020);SC (06/05/2020);1;2020;7062.6(2.7) kBq;under verit 77, 0.94642;3, 3;7050, 7051;5, 5;mass of solution before dilut ass of solution before dilution;6;;;;;5J (27/04/2020);SC (06/0 /2020);SC (06/05/2020);1;2003;7064.6(38) kBq;Ratel G., Michott 3.6052;4, 4;7063, 7061;4, 4;;8, 8;;;;;SJ (27/04/2020);SC (06/ /04/2020);SC (06/05/2020);1;2010;7063.3(40) kBq ;"Michotte C. ;SJ (27/04/2020);SC (06/05/2020);1;2017;7062.7(27) kBq;Michot 27/04/2020);SC (06/05/2020);1;2020;7062.6(27) kBq;under verifi ;;;5] (27/04/2020);SC (06/05/2020);1;;;;; 

ieu {C}., {B}rowne {E}., {C}hechev {V}., {K}uzmenko {N}., {H} $\epsilon$ 

#### Documentation of the digitalized SIR reporting

**Poids et** 

**Mesures** 

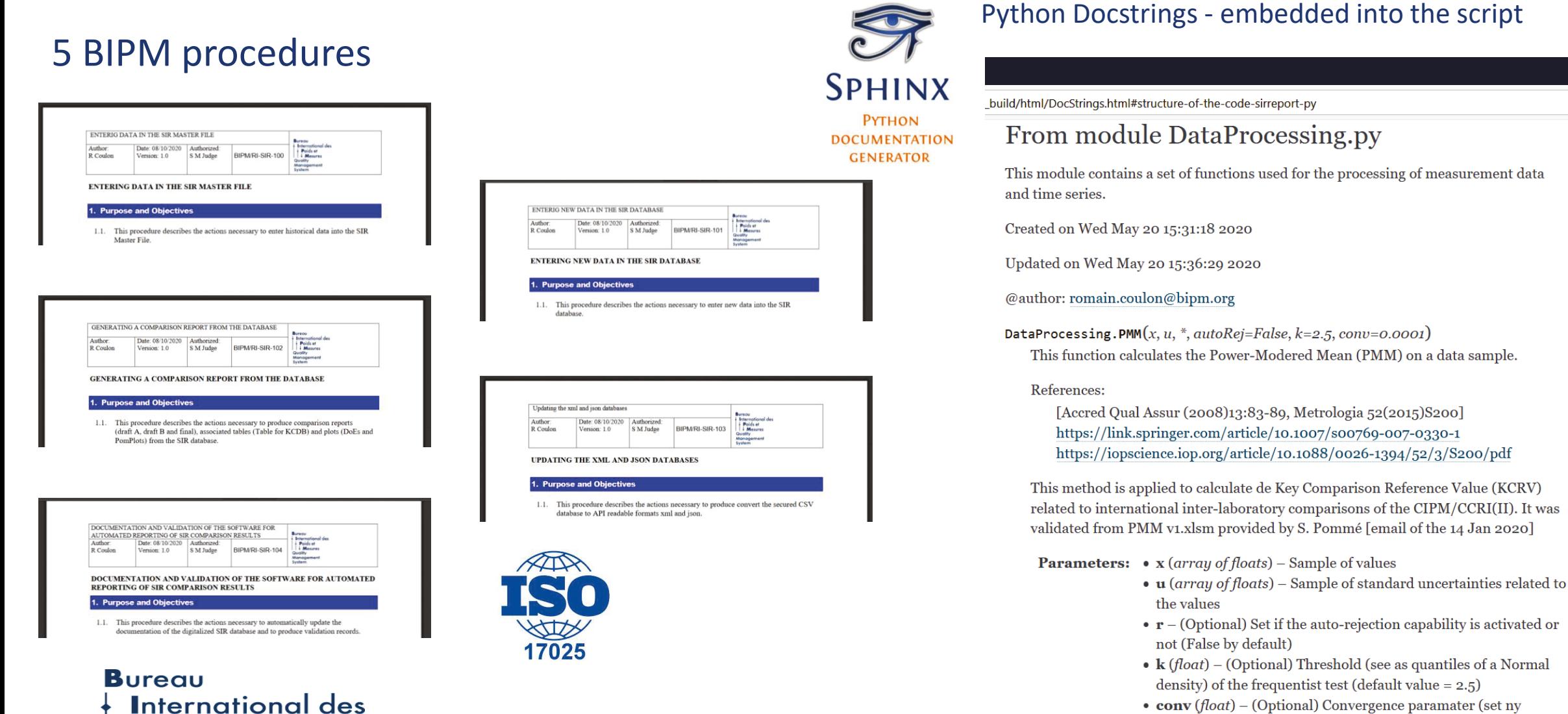

•  $conv(float) - (Optional) Convergence parameter (set ny)$ dofault agual to 10 1)

9

#### Conclusion

- ◆ Summary
	- A clear specification from the needs
	- $-$  A process as simple as possible (1 database  $-$  1 software  $-$  1 repository)
	- Defining a dedicated life cycle process
	- Using only text encoded files (.csv, .json, .xml, .tex, .bib, .py)
	- Using only licence-free and largely supported software
		- ◆ Python, Git, GitHub, Sphinx...
- Achievement
	- Draft reports produced for 10 radionuclides
	- Draft B in circulation for approval: Ga-67, Sr-85, Tl-201, Ra-223, Cd-109, Cs-137, Ba-133
	- Final reports: Na-22, Co-60, Ag-110m

### **Bureau International des**

# How to use the SIR

## Step 1: Check that the radionuclide is covered

- Download<https://www.bipm.org/utils/en/pdf/RI-SIR-T-20.pdf>
- Check that the radionuclide is listed in the table in the document

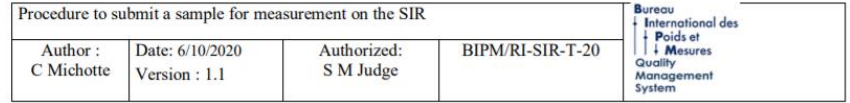

#### Procedure to submit a sample for measurement on the SIR

#### 1. Purpose and objectives

1.1. This procedure is for use by national metrology institutes or designated institutes wishing to send a sample for measurement on the SIR.

#### 2. Comments

- 2.1. Please follow this procedure carefully to avoid possible delays in shipments and measurements.
- 2.2. Samples for measurement on the SIR must be supplied in ampoules that the BIPM will provide.
- 2.3. Please contact the BIPM on  $\frac{\sin(a)}{\sin(a)}$  for help in following this procedure if required.

# Step 2: Prepare the ampoule

- Contact [SIR@bipm.org](mailto:SIR@bipm.org) to arrange a date for the measurement
- You will receive an empty ampoule by post
- You **must** use this ampoule for the sample
- Dispense 3.6 g of standardized solution into the ampoule
- Don't forget to determine any radioactive impurities, estimate the measurement uncertainties and note the chemical form
- Seal the ampoule and check it is not leaking

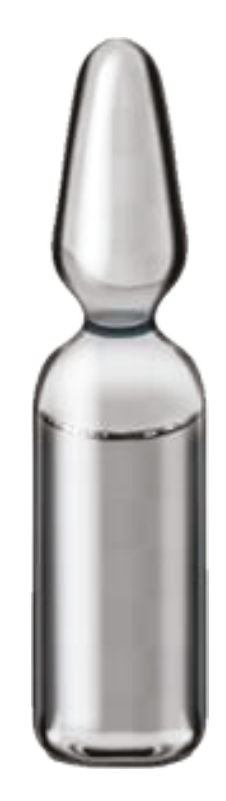

# Step 3: Dispatch your ampoule

- Complete the BIPM shipping form
- Package the ampoule following the IATA regulations
- Complete all the IATA documents and dispatch the ampoule to the BIPM

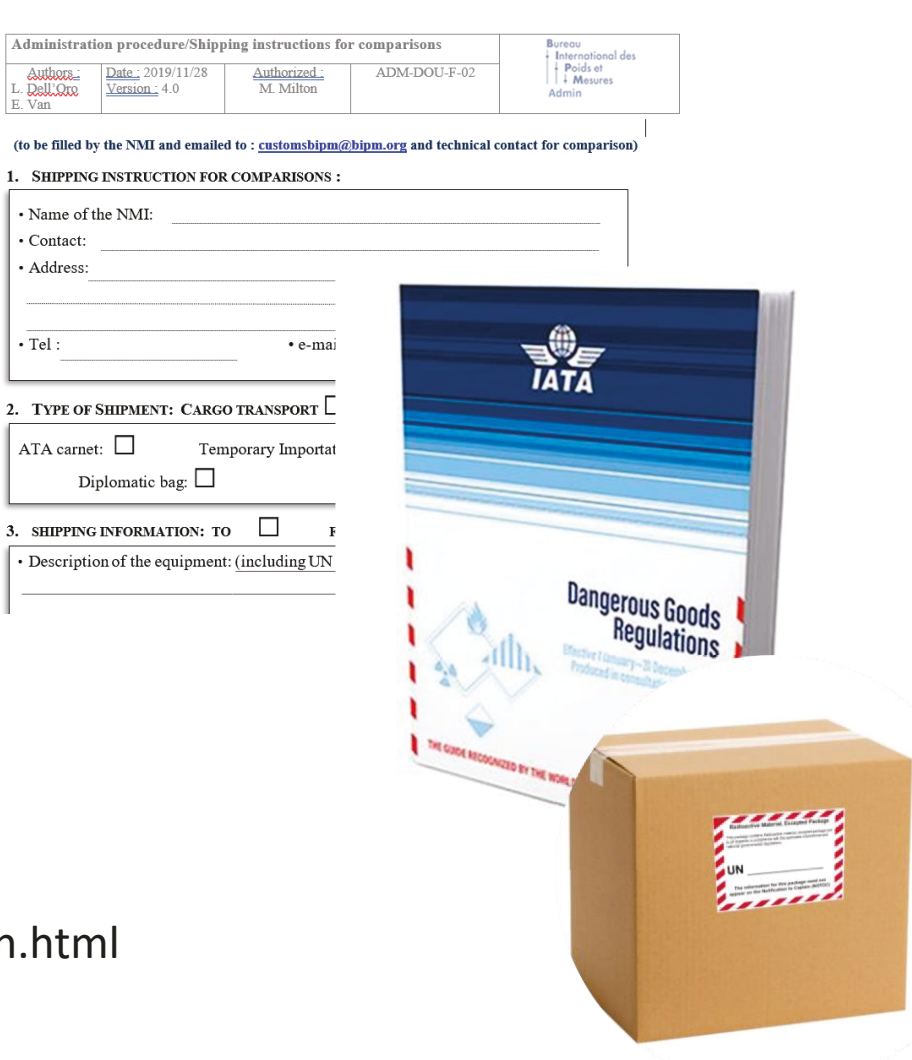

Admini

(to be  $fi$ 

https://www.bipm.org/en/bipm/ionizing/radionuclides/sir/participation.ht

# Step 4: Send the details of the source

- Download and complete the Excel form
- The form asks for information on the radionuclide, uncertainties, measurement technique used, chemical form and impurities
- Email the form to SIR@bipm.org

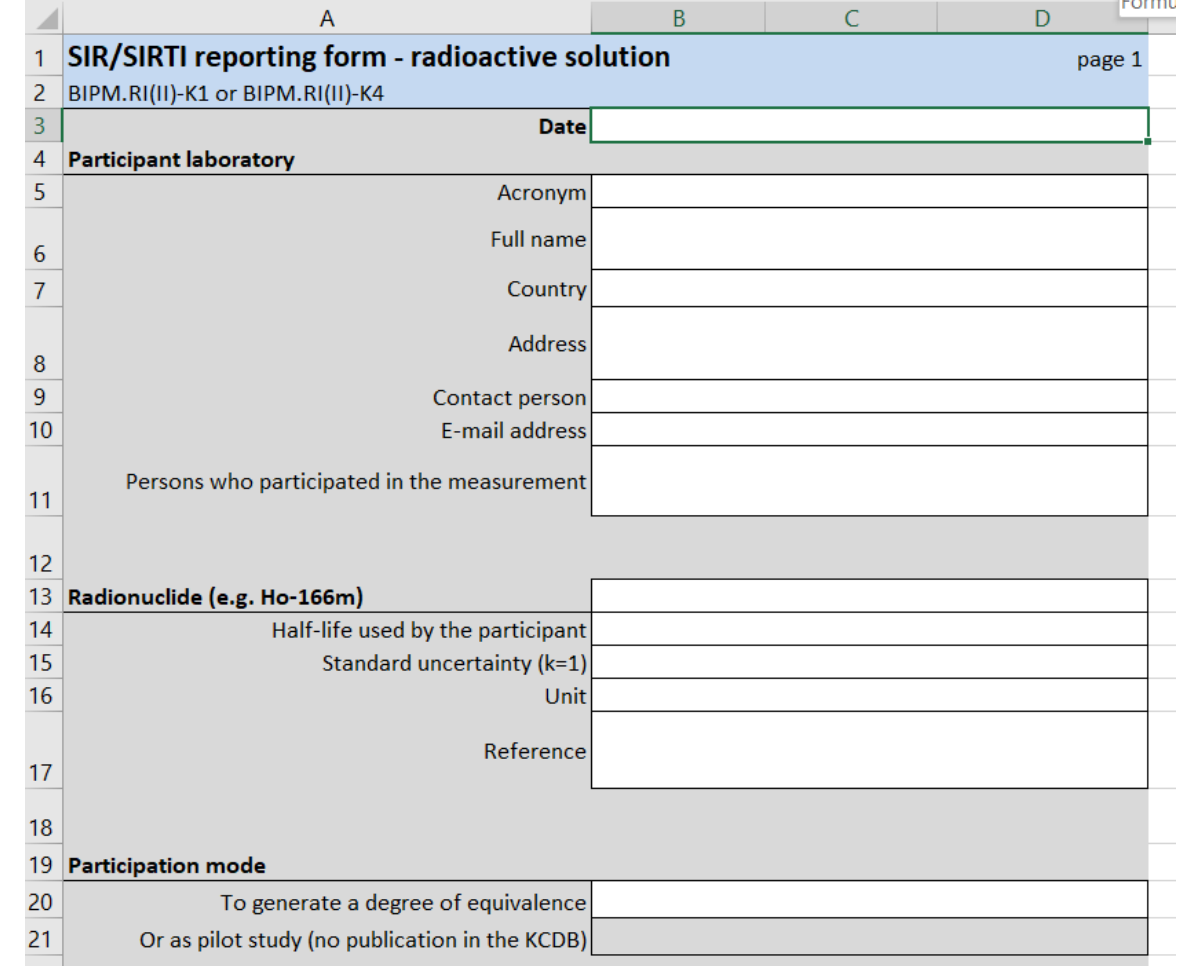

https://www.bipm.org/en/bipm/ionizing/radionuclides/sir/participation.html

# Step 5: Results

- BIPM staff carry out the measurements and generate a Draft A report.
- The Draft A report is sent to you for checking.
- Any typographical errors can be corrected.
- For key comparisons, BIPM staff circulate the Draft B report to CCRI(II) for review and then arrange publication on the KCDB.
- The comparison is then finished you will have an entry in the database and a publication in the Metrologia Technical Supplement

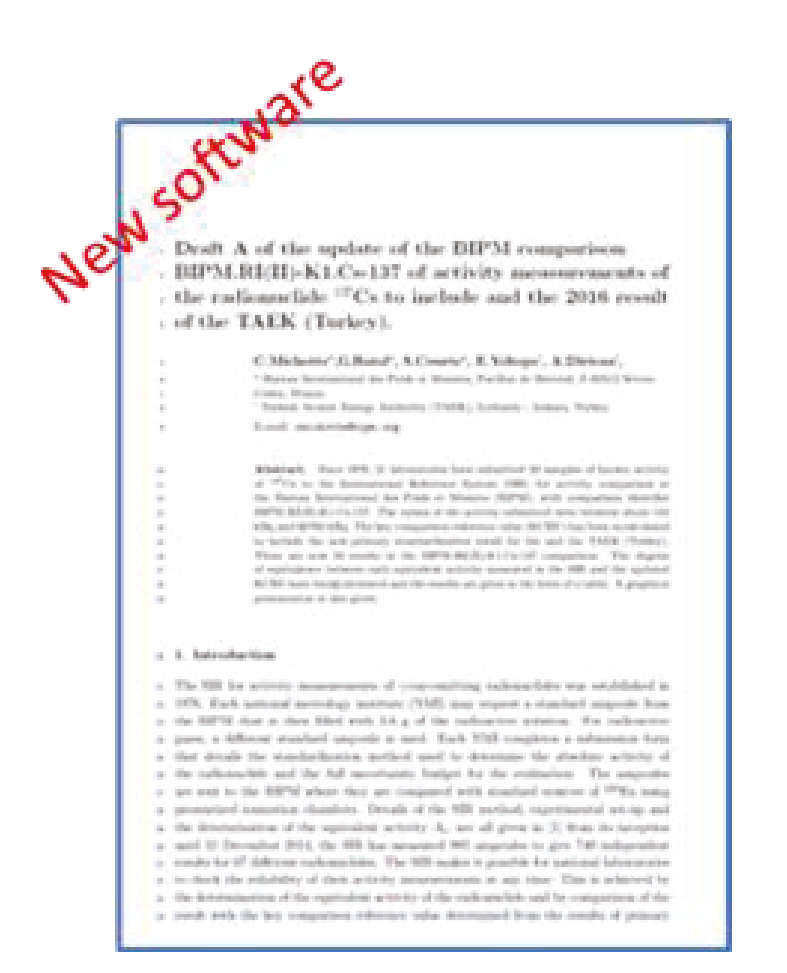

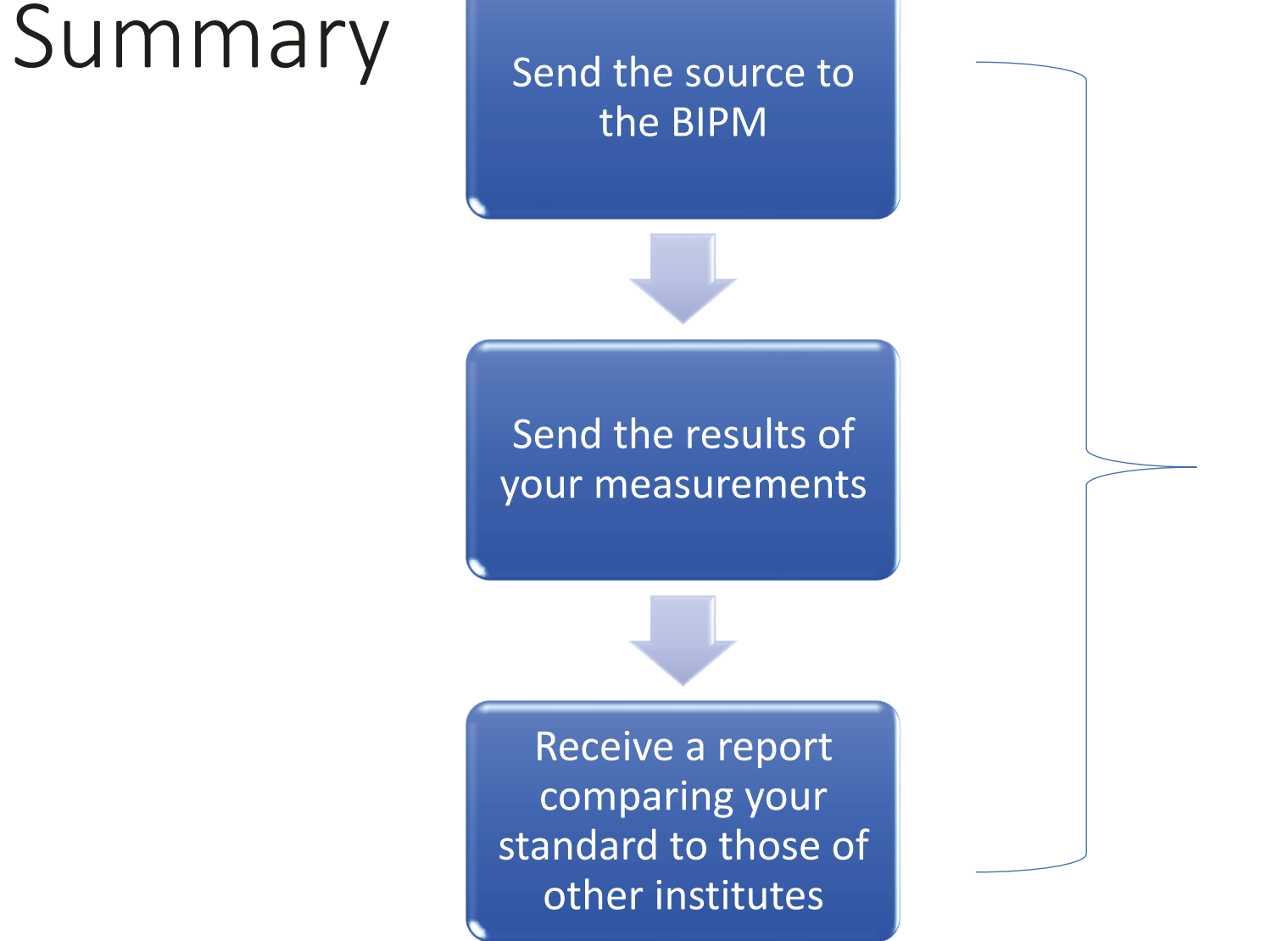

Compliance with the CIPM MRA

Compliance with ISO17025:2017

New science

# **Thank**

✔

**B**ureau International des